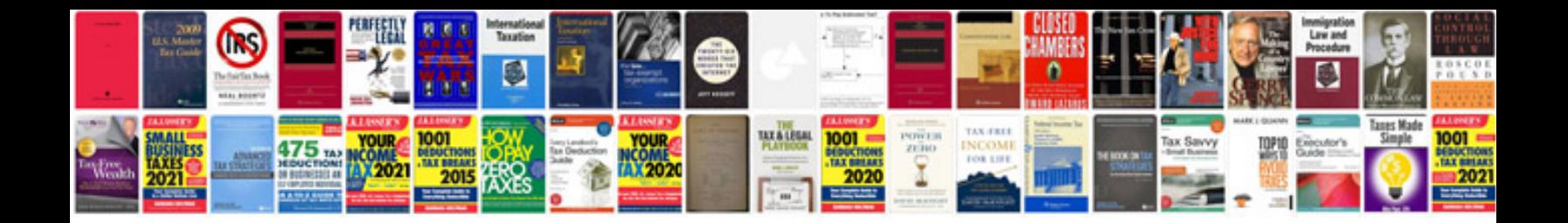

**Company introduction letter format**

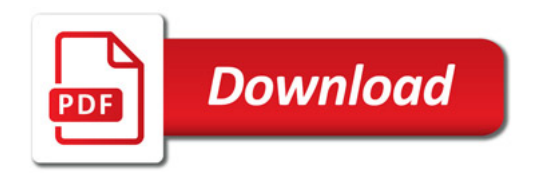

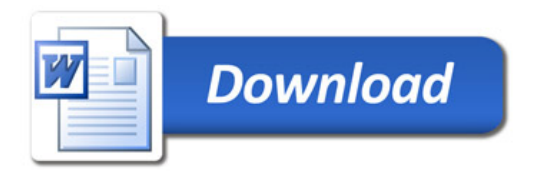